## Controllo del contatore

Premere il pulsante [**Menu Sistema/Contatore**] per verificare il numero di pagine stampate e digitalizzate.

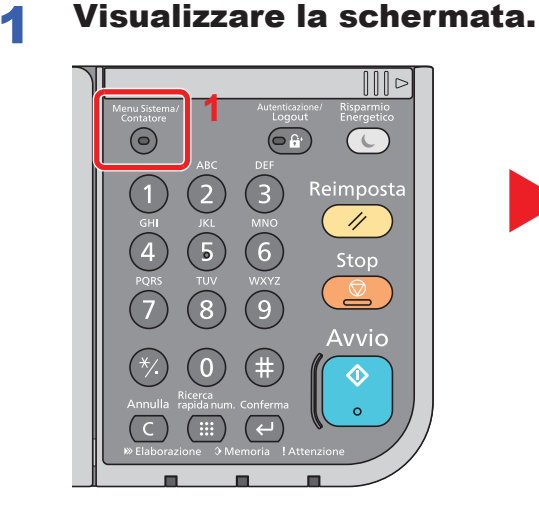

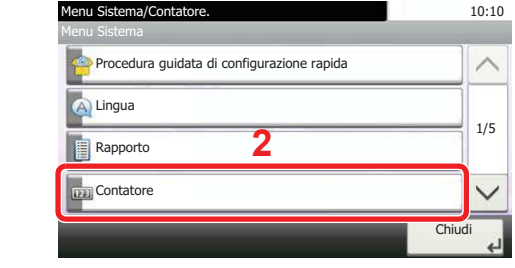

## 2 Controllare il contatore

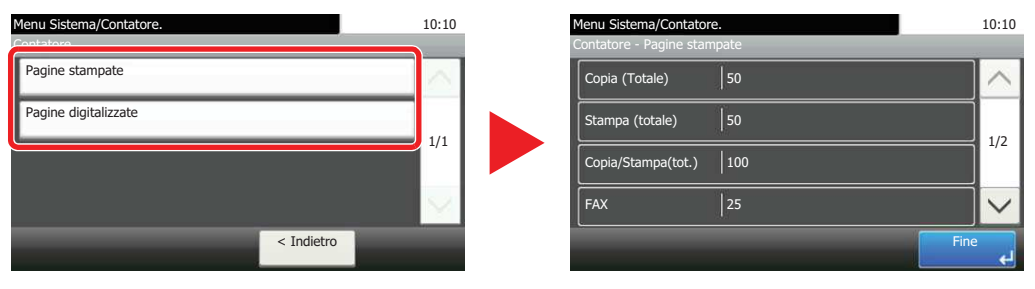

Premendo  $[\vee]$  e [per Fronte/retro] è possibile verificare il numero di pagine stampate nel modo Fronte/retro (1-faccia), Fronte/retro (2-facce) e il totale di entrambe le modalità.

Premendo  $[\vee]$  e [per Combina] è possibile verificare il numero di pagine stampate nel modo Combina (Nessuno), Combina (2 in 1), Combina (4 in 1) e il totale di tutte e tre le modalità.

Premendo  $[\vee]$  e [per F.to carta] è possibile verificare il numero di pagine stampate per ogni formato carta.